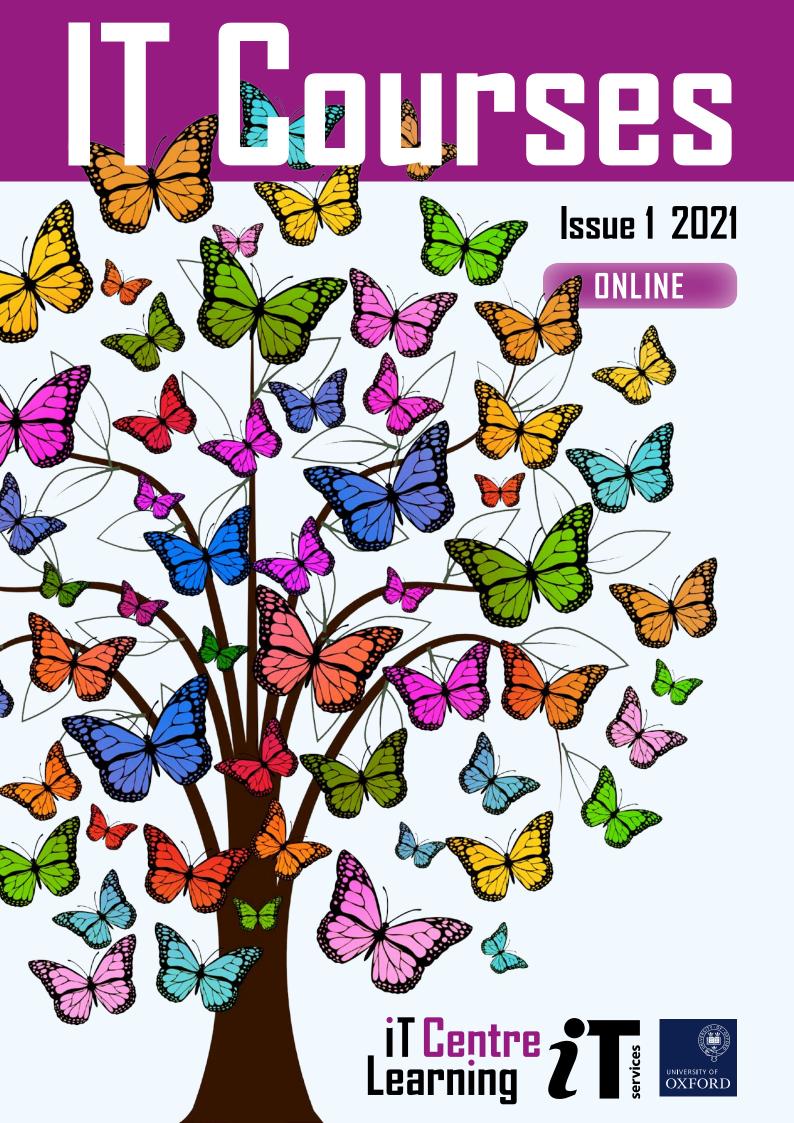

# This term, join our virtual classroom to develop your digital skills!

We continue to deliver our Digital Skills Programme from our virtual classroom, and you can join us using Teams. Each online course will have a limited number of delegates so you can have plenty of contact time with our expert teachers. We are all in uncertain times but don't let your skill-set suffer. Take opportunities, invest in your future, and keep your morale and motivation in good order.

skills.it.ox.ac.uk/whats-on#/

# Free access to thousands of online courses

LinkedIn Learning is a huge library of online, video based, courses covering a wide range of software and IT related topics (as well as soft skills and business skills). There are videos suitable for beginners through to experts. The library is available to use for free by all University members who have Single Sign On credentials.

skills.it.ox.ac.uk/linkedin-learning

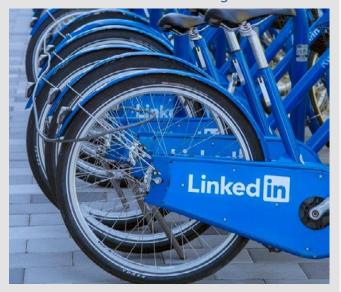

### **Question Time**

"Question Time" is your chance to consult our specialist teachers with real-life tasks that you submit in advance. They will use the guestions submitted as teaching points in a Masterclass format. This is a great way to learn from an expert and to pick up some time-saving techniques and good practice.

This term we are offering Question Time sessions about Excel and Word.

## Afternoon IT

If you are new to Oxford University then it's likely that IT will form the backbone of your work. Come and meet the friendly staff at IT services for a virtual cup of tea and cake and online chat about how we can enhance your digital capabilities through our courses, services and support.

- Learn about IT Services at Oxford University
- See what the IT Learning Centre is and the scope of courses available to you
- Find out where you should go for IT help
- See useful tips on keeping your computer safe
- Have a look at Nexus365 emails and so much more
- Discover cloud and collaboration tools provided for you

skills.it.ox.ac.uk/whats-on#/course/PP007W

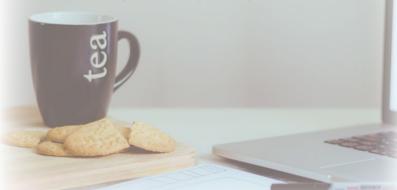

# Did you know...?

Most of our courses are open to all members of the University on a firstcome, first-served basis. You can also

commission us to deliver courses and workshops for a department or group.

skills.it.ox.ac.uk/closed-courses

Length (hours) \*Availability

| Course title                                                                                                    | Relevant applications |           |        |          |          | 7 4          |
|----------------------------------------------------------------------------------------------------|-----------------------|-----------|--------|----------|----------|--------------|
| Remote working: Resources to he                                                                                               | elp you               |           |        |          |          |              |
| If you need to work at home, or away from your usual place, w skills.it.ox.ac.uk/remote-working-personal-productivity-activit |                       | ickly get | starte | ed w     | ith onli | ne working - |
| Nexus365: Kick-off                                                                                                    | Office 365, Teams     | 1.5       | Ø      | <b>•</b> | •        | •            |
| Nexus365: Up and running in Teams                                                                                             | Office 365, Teams     | 1.5       | Ø      | •        | <b>♦</b> | •            |
| Nexus365: Techniques for Teaching with Teams                                                                                  | Office 365, Teams     | 1.5       | Ø      | <b>♦</b> | <b>•</b> | •            |
|                                                                                                    |                       |           |        |          |          |              |

| LinkedIn learning: Up and running  Access: Essentials  Access 6.75  Excel: Essentials  Excel: Essentials  Excel: Bacros  Excel: WBA 3.25  Excel: Macros  OneDrive: Essentials  OneDrive: Essentials  OneNote: Essentials  OneNote: Essentials  OneNote: Essentials  OneNote: Essentials  OneNote: Essentials  OneNote: Essentials  OneNote: Bacros  Ontlook  Excel: WBA 3.25  247  ■ ● ● ● ● ● ● ● ● ● ● ● ● ● ● ● ● ● ●                                                                                                    | Personal Productivity                                                           |                          |              |      |          |          |          |          |          |   |
|----------------------------------------------------------------------------------------------------|---------------------------------------------------------------------------------|--------------------------|--------------|------|----------|----------|----------|----------|----------|---|
| LinkedIn learning: Up and running  Access: Essentials  Access  Access  | Afternoon IT                                                                    |                          | 1            | Ø    | •        |          |          |          |          |   |
| Access: Essentials  Excel: Essentials  Excel: Bacrol  Excel: Macros  Excel: Macros  Excel: MBA  3.25  6.75  6.75  6.75  6.75  6.75  6.75  6.75  6.75  6.75  6.75  6.75  6.75  6.75  6.75  6.75  6.75  6.75  6.75  6.75  6.75  6.75  6.75  6.75  6.75  6.75  6.75  6.75  6.75  6.75  6.75  6.75  6.75  6.75  6.75  6.75  6.75  6.75  6.75  6.75  6.75  6.75  6.75  6.75  6.75  6.75  6.75  6.75  6.75  6.75  6.75  6.75  6.75  6.75  6.75  6.75  6.75  6.75  6.75  6.75  6.75  6.75  6.75  6.75  6.75  6.75  6.75  6.75  6.75  6.75  6.75  6.75  6.75  6.75  6.75  6.75  6.75  6.75  6.75  6.75  6.75  6.75  6.75  6.75  6.75  6.75  6.75  6.75  6.75  6.75  6.75  6.75  6.75  6.75  6.75  6.75  6.75  6.75  6.75  6.75  6.75  6.75  6.75  6.75  6.75  6.75  6.75  6.75  6.75  6.75  6.75  6.75  6.75  6.75  6.75  6.75  6.75  6.75  6.75  6.75  6.75  6.75  6.75  6.75  6.75  6.75  6.75  6.75  6.75  6.75  6.75  6.75  6.75  6.75  6.75  6.75  6.75  6.75  6.75  6.75  6.75  6.75  6.75  6.75  6.75  6.75  6.75  6.75  6.75  6.75  6.75  6.75  6.75  6.75  6.75  6.75  6.75  6.75  6.75  6.75  6.75  6.75  6.75  6.75  6.75  6.75  6.75  6.75  6.75  6.75  6.75  6.75  6.75  6.75  6.75  6.75  6.75  6.75  6.75  6.75  6.75  6.75  6.75  6.75  6.75  6.75  6.75  6.75  6.75  6.75  6.75  6.75  6.75  6.75  6.75  6.75  6.75  6.75  6.75  6.75  6.75  6.75  6.75  6.75  6.75  6.75  6.75  6.75  6.75  6.75  6.75  6.75  6.75  6.75  6.75  6.75  6.75  6.75  6.75  6.75  6.75  6.75  6.75  6.75  6.75  6.75  6.75  6.75  6.75  6.75  6.75  6.75  6.75  6.75  6.75  6.75  6.75  6.75  6.75  6.75  6.75  6.75  6.75  6.75  6.75  6.75  6.75  6.75  6.75  6.75  6.75  6.75  6.75  6.75  6.75  6.75  6.75  6.75  6.75  6.75  6.75  6.75  6.75  6.75  6.75  6.75  6.75  6.75  6.75  6.75  6.75  6.75  6.75  6.75  6.75  6.75  6.75  6.75  6.75  6.75  6.75  6.75  6.75  6.75  6.75  6.75  6.75  6.75  6.75  6.75  6.75  6.75  6.75  6.75  6.75  6.75  6.75  6.75  6.75  6.75  6.75  6.75  6.75  6.75  6.75  6.75  6.75  6.75  6.75  6.75  6.75  6.75  6.75  6.75  6.75  6.75  6.75  6.75  6.75  6.75  6.75  6.75  6.75  6.75  6.75   | Beginners IT: Making the most of Single Sign On (SSO)                           | -                        | <b>1.</b> 75 | Ø    | <b>♦</b> |          |          |          |          |   |
| Excel: Essentials  Excel: Macros  Excel: WBA  3.25  Excel: WBA  3.25  Excel: Macros  DoneDrive: Essentials  OneDrive: Essentials  OneNote: Essentials  OneNote: Essentials  OneNote: Essentials  OneNote: Essentials  Ontlook: Essentials  Ontlook: Essentials  Ontlook: Essentials  Ontlook: Essentials  PowerPoint  SharePoint: Essentials  SharePoint: Essentials  SharePoint: Essentials  SharePoint: Essentials  Office 365, Teams  1.5  Word: Sassentials  Word  Sassentials  Word  Sassentials  Word  Sassentials  Word  Windows 10: Essentials  Windows 10: Essentials  Android: Essentials  Android: Essentials  Dragon NaturallySpeaking: Essentials  Dragon NaturallySpeaking: Essentials  Dragon NaturallySpeaking: Essentials  Skype  Skype   | LinkedIn learning: Up and running                                               | Molly                    | 1            | Ø    | •        | <b>♦</b> | <b>•</b> | <b>•</b> | <b>•</b> | • |
| Excel: Macros  Excel, VBA  3.25  Android: Essentials  ConeDrive: Essentials  ConeDrive: Essentials  ConeNote: Essentials  ConeNote: Essentials  PowerPoint: Essentials  PowerPoint: Essentials  SharePoint  SharePoint | Access: Essentials                                                              | Access                   | <b>6.</b> 75 | 24/7 |          |          | <b>•</b> |          | <b>♦</b> |   |
| OneDrive: Essentials OneNote: Essentials OneNote: Essentials OneNote: Essentials OneNote: Essentials Outlook: Essentials Outlook: Essentials Outlook: Essentials Outlook: Essentials Outlook: Essentials Outlook: Essentials Outlook: Essentials Outlook: Essentials Outlook: Essentials Outlook: Essentials OneNote: Essentials Outlook: Essentials Outlook: Essentials OneNote: Essentials Outlook: Essentials OneNote: Essentials Outlook: Essentials OneNote: Essentials Outlook: Essentials OneNote: Essentials Outlook: Essentials OneNote: Essentials OneNote: Essentials OneNote: Essentials OneNote: Essentials OneNote: Essentials OneNote: Essentials OneNote: Essentials OneNote: Essentials OneNote: Essentials OneRote: Gathering Office: 365, Teams I.5: ©                                                                                                    | Excel: Essentials                                                               | Excel                    | 9            | 24/7 | •        |          | •        | <b>♦</b> | <b>♦</b> |   |
| OneNote: Essentials Outlook: Essentials Outlook: Essentials Outlook: Essentials Outlook: Essentials PowerPoint: Essentials PowerPoint: Essentials PowerPoint: Essentials PowerPoint: Essentials PowerPoint: Essentials PowerPoint: Essentials PowerPoint: Essentials PowerPoint: Essentials PowerPoint: Essentials PowerPoint: Essentials PowerPoint: Essentials PowerPoint: Essentials PowerPoint: Essentials PowerPoint: Essentials Poffice 365, Teams Poffice 365, Teams Poffice 3 | Excel: Macros                                                                   | Excel, VBA               | <b>3.</b> 25 | 24/7 |          |          | •        | <b>•</b> | <b>•</b> |   |
| Outlook: Essentials  PowerPoint: Essentials  PowerPoint: Essentials  PowerPoint: Essentials  SharePoint: Essentials  SharePoint: Essentials  SharePoint: Essentials  SharePoint: Essentials  SharePoint: Essentials  SharePoint: Essentials  SharePoint: Essentials  SharePoint: Essentials  Nexus365: Kick-off  Office 365, Teams  1.5  Word: Essentials  Word  S.75  Word: Essentials  Word, Excel, Access  2.25  Windows 10  8  Windows 10  8  Windows 10  8  Windows 10  8  Word  S.55  Windows 10  Sesentials  Project  Project  Skype for Business: Essentials  Skype for Business: Essentials  Skype for Business: Essentials  Digiknow: PowerPoint - New and old features to increase impact & productivity  Digiknow: PowerPoint - New and old features to increase impact & productivity  Digiknow: Creating mind maps, flowcharts & infographics with everyday tools  Digiknow: Writing more readable & actionable documents: Formatting & language  Digiknow: Reading, writing and study skills: Technology you should know  Digiknow: Reading, writing and study skills: Technology you should know  Outlook  PowerPoint  3  24/7  Word  Word  SharePoint  9  24/7  Word  Creating mind maps, flowcharts & infographics with everyday tools  PowerPoint  1.5  Word  Android  2.5  Windows 10  8  24/7  Word  Creating mind maps, flowcharts & infographics with everyday tools  Digiknow: Writing more readable & actionable documents: Formatting & language  Digiknow: Reading, writing and study skills: Technology you should know  Digiknow: Reading, writing and study skills: Technology you should know  Digiknow: Witing more readable & actionable documents: Formatting & language  Digiknow: Reading, writing and study skills: Technology you should know  Digiknow: Writing and study skills: Technology you should know                                                                                                    | OneDrive: Essentials                                                            | OneDrive                 | 1            | 24/7 | <b>♦</b> |          |          | <b>♦</b> | <b>♦</b> |   |
| PowerPoint: Essentials  PowerPoint: Essentials  SharePoint  SharePoint: Essentials  SharePoint  SharePoint: Essentials  Nexus365: Kick-off  Office 365, Teams  1.5                                                                                                    | OneNote: Essentials                                                             | OneNote                  | <b>3.</b> 75 | 24/7 | •        |          |          | <b>♦</b> | •        |   |
| SharePoint: Essentials  Nexus365: Kick-off  Nexus365: Up and running in Teams  Office 365, Teams  Office 365, Teams  1.5  Word St.75  Word St.75  Word St.75  Word St.75  Word Mail merge  Word, Excel, Access  Windows 10  St.75  Windows 10  St.75  Word St.75  Windows 10  St.75  Windows 10  St.75  Wi | Outlook: Essentials                                                             | Outlook                  | 3            | 24/7 | •        |          |          | <b>•</b> | <b>•</b> | • |
| Nexus365: Kick-off  Nexus365: Up and running in Teams  Office 365, Teams  1.5 © • • • • • • • • • • • • • • • • • •                                                                                                    | PowerPoint: Essentials                                                          | PowerPoint               | 3            | 24/7 |          | <b>♦</b> | •        | <b>♦</b> | •        | • |
| Nexus365: Up and running in Teams  Office 365, Teams  1.5 © • • • • • • • • • • • • • • • • • •                                                                                                    | SharePoint: Essentials                                                          | SharePoint               | 9            | 24/7 |          |          |          |          | •        |   |
| Word: Essentials  Word S.75 247    Word: Mail merge  Word, Excel, Access 2.25 247  Windows 10: Essentials  Windows 10: Essentials  Android: Essentials  Android: Essentials  Dragon NaturallySpeaking: Essentials  Dragon NaturallySpeaking: Essentials  Project: Setting up a project  Project 1.5 ©  Skype: Essentials  Skype 11 247    Skype for Business: Essentials  Skype 11 247    Skype for Business: Essentials  Skype for business  Typing: Essentials  Digiknow: PowerPoint - New and old features to increase impact & productivity  Digiknow: Creating mind maps, flowcharts & infographics with everyday tools  Digiknow: Using technology more productively: Save time, keep healthy!  Digiknow: Writing more readable & actionable documents: Formatting & language  Digiknow: Reading, writing and study skills: Technology you should know  Digiknow: Reading, writing and study skills: Technology you should know  Digiknow: Reading, writing and study skills: Technology you should know  Digiknow: Reading, writing and study skills: Technology you should know  Digiknow: Word, Excel, Access  Windows 10  Android  B. 247  Android  B. 247  An | Nexus365: Kick-off                                                              | Office 365, Teams        | 1.5          | Ø    | •        | •        |          |          | •        |   |
| Word: Mail merge Word. Excel, Access 2.25 24/7 ◆ Windows 10: Essentials Windows 10 Android: Essentials Android 2.5 24/7 ◆  Project Sessentials Project: Setting up a project Skype: Essentials Skype 1 24/7 ◆ Skype for Business: Essentials Skype for business Skype for business: Essentials Skype for business Typing: Essentials Skype for business Project Sessentials Skype for business Skype for business Skype for  | Nexus365: Up and running in Teams                                               | Office 365, Teams        | 1.5          | Ø    | <b>♦</b> | <b>♦</b> |          |          | <b>♦</b> |   |
| Windows 10: Essentials  Android: Essentials  Android: Essentials  Android: Essentials  Dragon NaturallySpeaking: Essentials  Project: Setting up a project  Project: Setting up a project  Skype: Essentials  Skype  1 24/7  Skype 1 24/7  Skype for Business: Essentials  Skype for Business: Essentials  Skype for business  2.5 24/7  Typing: Essentials  Digiknow: PowerPoint - New and old features to increase impact & productivity  Digiknow: Creating mind maps, flowcharts & infographics with everyday tools  Digiknow: Using technology more productively: Save time, keep healthy!  Digiknow: Writing more readable & actionable documents: Formatting & language  Digiknow: Reading, writing and study skills: Technology you should know  1                                                                                                    | Word: Essentials                                                                | Word                     | <b>5.</b> 75 | 24/7 | •        |          |          | <b>•</b> | <b>♦</b> |   |
| Android: Essentials  Dragon NaturallySpeaking: Essentials  Project: Setting up a project  Skype: Essentials  Skype  Skype for Business: Essentials  Skype for Business: Essentials  Skype for business  Skype for business  Typing: Essentials  Digiknow: PowerPoint - New and old features to increase impact & productivity  Digiknow: Creating mind maps, flowcharts & infographics with everyday tools  Digiknow: Using technology more productively: Save time, keep healthy!  Digiknow: Writing more readable & actionable documents: Formatting & language  Digiknow: Reading, writing and study skills: Technology you should know  Android  2.5  24/7  Project  Skype  10  24/7  Project  11  Columnation  12  24/7  Android  2.5  24/7  Android  2.5  24/7  Android  24/7  Android  25  24/7  Android  26  27  24/7  Android  27  24/7  Android  27  24/7  Android  24/7  Android  25  26  24/7  Android  26  27  24/7  Android  27  24/7  Android  28  29  24/7  Android  29  24/7  Android  20  24/7  Android  20  20  21  24/7  Android  24/7  Android  25  24/7  Android  25  24/7  Android  26  27  24/7  Android  26  27  24/7  Android  27  24/7  Android  28  29  24/7  Android  29  24/7  Android  20  20  21  21  21  21  21  21  21  21                                                                                                    | Word: Mail merge                                                                | Word, Excel, Access      | <b>2.</b> 25 | 24/7 |          |          |          |          | •        |   |
| Dragon NaturallySpeaking: Essentials  Project: Setting up a project  Skype: Essentials  Skype  Skype for Business: Essentials  Skype for business  Skype for business  Skype for business  Skype for business  Dragon NaturallySpeaking  Skype  1 24/7                                                                                                    | Windows 10: Essentials                                                          | Windows 10               | 8            | 24/7 | •        |          |          |          |          |   |
| Project: Setting up a project  Skype: Essentials  Skype  1 24/7 ★ ★ ★ ★ ★ ★ ★ ★ ★ ★ ★ ★ ★ ★ ★ ★ ★ ★ ★                                                                                                    | Android: Essentials                                                             | Android                  | 2.5          | 24/7 | •        |          |          |          |          |   |
| Skype: Essentials  Skype for Business: Essentials  Skype for business  Skype for business  2.5 24/7    Typing: Essentials  Digiknow: PowerPoint - New and old features to increase impact & productivity  Digiknow: Creating mind maps, flowcharts & infographics with everyday tools  Digiknow: Using technology more productively: Save time, keep healthy!  Digiknow: Writing more readable & actionable documents: Formatting & language  Digiknow: Reading, writing and study skills: Technology you should know  1 0 0 0 0 0 0 0 0 0 0 0 0 0 0 0 0 0 0                                                                                                    | Dragon NaturallySpeaking: Essentials                                            | Dragon NaturallySpeaking | 2            | 24/7 |          |          |          | <b>♦</b> |          |   |
| Skype for Business: Essentials  Skype for business  2.5 24/7   Typing: Essentials  Digiknow: PowerPoint - New and old features to increase impact & productivity  Digiknow: Creating mind maps, flowcharts & infographics with everyday tools  Digiknow: Using technology more productively: Save time, keep healthy!  Digiknow: Writing more readable & actionable documents: Formatting & language  Digiknow: Reading, writing and study skills: Technology you should know  1 0 0 0 0 0 0 0 0 0 0 0 0 0 0 0 0 0 0                                                                                                    | Project: Setting up a project                                                   | Project                  | 1.5          | Ø    |          |          | •        |          | •        |   |
| Typing: Essentials  Digiknow: PowerPoint - New and old features to increase impact & productivity  Digiknow: Creating mind maps, flowcharts & infographics with everyday tools  Digiknow: Using technology more productively: Save time, keep healthy!  Digiknow: Writing more readable & actionable documents: Formatting & language  Digiknow: Reading, writing and study skills: Technology you should know  - 0.75  - 24/7  - 1 - 0.75  - 4/7  - 4 - 4 - 5 - 6 - 6 - 7 - 7 - 7 - 7 - 7 - 7 - 7 - 7 - 7 - 7                                                                                                    | Skype: Essentials                                                               | Skype                    | 1            | 24/7 | •        |          |          | <b>♦</b> | •        | • |
| Digiknow: PowerPoint - New and old features to increase impact & productivity PowerPoint 1.5 © • • • • • • • • • • • • • • • • • •                                                                                                    | Skype for Business: Essentials                                                  | Skype for business       | 2.5          | 24/7 | •        |          |          |          | •        | • |
| Digiknow: Creating mind maps, flowcharts & infographics with everyday tools - 1 ♂ ◆ ◆ ◆ ◆ ◆ ◆ ◆ Digiknow: Using technology more productively: Save time, keep healthy! - 1 ♂ ◆ ◆ ◆ ◆ ◆ Digiknow: Writing more readable & actionable documents: Formatting & language - 1 ♂ ◆ ◆ ◆ ◆ ◆ Digiknow: Reading, writing and study skills: Technology you should know - 1 ♂ ◆ ◆ ◆ ◆                                                                                                    | Typing: Essentials                                                              | -                        | 0.75         | 24/7 | •        |          |          | <b>•</b> |          |   |
| Digiknow: Using technology more productively: Save time, keep healthy! - 1 ♂ ◆ ◆ ◆ ◆ ◆ ◆ ◆ ◆ ◆ ◆ ◆ ◆ ◆ ◆ Digiknow: Writing more readable & actionable documents: Formatting & language - 1 ♂ ◆ ◆ ◆ ◆ ◆ ◆ ◆ Digiknow: Reading, writing and study skills: Technology you should know - 1 ♂ ◆ ◆ ◆ ◆ ◆                                                                                                    | Digiknow: PowerPoint - New and old features to increase impact & productivity   | PowerPoint               | 1.5          | Ø    |          | <b>•</b> |          | <b>•</b> | <b>•</b> | • |
| Digiknow: Writing more readable & actionable documents: Formatting & language - 1 0 0 ◆ ◆ ◆ ◆ ◆ Digiknow: Reading, writing and study skills: Technology you should know - 1 0 0 ◆ ◆ ◆ ◆                                                                                                    | Digiknow: Creating mind maps, flowcharts & infographics with everyday tools     | -                        | 1            | Ø    |          | <b>♦</b> | •        | <b>•</b> | <b>•</b> | • |
| Digiknow: Reading, writing and study skills: Technology you should know - 1 ♂ ◆ ◆ ◆ ◆                                                                                                    | Digiknow: Using technology more productively: Save time, keep healthy!          | -                        | 1            | Ø    | <b>♦</b> | <b>♦</b> | <b>*</b> | <b>♦</b> | <b>*</b> |   |
|                                                                                                    | Digiknow: Writing more readable & actionable documents: Formatting & language   | -                        | 1            | Ø    |          |          |          | •        | <b>•</b> | • |
|                                                                                                    | Digiknow: Reading, writing and study skills: Technology you should know         | -                        | 1            | Ø    | •        | <b>♦</b> | <b>*</b> | <b>♦</b> | <b>*</b> |   |
|                                                                                                    | Digiknow: How to get & use free images in your docs, presentations & on the web | PowerPoint, Word         | 1            |      |          | <b>♦</b> |          | <b>♦</b> | <b>♦</b> | • |

| iOS         | <b>6.</b> 5                             | 24/7                                | •                                                                                                    |                                                                                                    |                                                                                                    | <b>♦</b>                                          | •                                                                                                    |                                                                                                    |
|-------------|-----------------------------------------|-------------------------------------|----------------------------------------------------------------------------------------------------|----------------------------------------------------------------------------------------------------|----------------------------------------------------------------------------------------------------|---------------------------------------------------|----------------------------------------------------------------------------------------------------|----------------------------------------------------------------------------------------------------|
| iOS         | 1                                       | Ö                                   | •                                                                                                    |                                                                                                    |                                                                                                    | •                                                 | <b>•</b>                                                                                                    |                                                                                                    |
| iOS         | 1                                       | Ø                                   | •                                                                                                    | <b>*</b>                                                                                                    | •                                                                                                    | <b>•</b>                                          | •                                                                                                    | •                                                                                                    |
| iOS         | 1                                       | Ø                                   |                                                                                                    | <b>*</b>                                                                                                    | <b>♦</b>                                                                                                    | <b>♦</b>                                          | <b>♦</b>                                                                                                    |                                                                                                    |
| iOS         | 1                                       | Ø                                   | •                                                                                                    |                                                                                                    |                                                                                                    | <b>♦</b>                                          | <b>♦</b>                                                                                                    |                                                                                                    |
| iOS, Anchor | 1                                       | Ø                                   |                                                                                                    | <b>*</b>                                                                                                    |                                                                                                    | <b>♦</b>                                          | <b>♦</b>                                                                                                    | •                                                                                                    |
| iOS         | 1                                       | Ø                                   |                                                                                                    |                                                                                                    | •                                                                                                    | <b>♦</b>                                          | <b>♦</b>                                                                                                    | •                                                                                                    |
|             | iOS<br>iOS<br>iOS<br>iOS<br>iOS, Anchor | iOS 1 iOS 1 iOS 1 iOS 1 iOS 1 iOS 1 | iOS         1         Ö           iOS         1         Ö           iOS         1         Ö           iOS         1         Ö           iOS, Anchor         1         Ö | iOS       1       ♂         iOS       1       ♂         iOS       1       ♂         iOS       1       ♂         iOS, Anchor       1       ♂ | iOS       1       ♥         iOS       1       ♥         iOS       1       ♥         iOS       1       ♥         iOS, Anchor       1       ♥ | iOS 1 ♂ ◆ iOS 1 ♂ ◆ iOS 1 ♂ ◆ iOS 1 ♂ ◆ iOS 1 ♂ ◆ | iOS       1       ♥       ♦         iOS       1       ♥       ♦         iOS       1       ♥       ♦         iOS, Anchor       1       ♥       ♦ | iOS       1       ♥       ♦         iOS       1       ♥       ♦       ♦         iOS       1       ♥       ♦       ♦         iOS, Anchor       1       ♥       ♦       ♦ |

<sup>\*</sup>Course availability: 24/7: LinkedIn Learning; ②: Scheduled live teacher-led

To find the times, dates and costs of our courses visit

### skills.it.ox.ac.uk/whats-on

Use the filter to find the course and click on the view details link Many courses are free, others cost £10/hr for academics and staff, £5/hr for students

# Did you know...?

We have a Twitter account. Follow us for IT tips, regular updates and up-to-date information about IT

courses and events that can help you improve your digital skills.

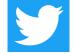

Visio: Essentials

Digital Media

Animate CC: Essentials

AR/VR: Unity - A practical introduction

Visit: https://twitter.com/ITLCOxford Twitter account: @ITLCOxford.

\*Teaching method Length (hours)

24/7

2.75

Research Skills Teaching New Staff & Begin

of. & Academic Supportudent IT Skills

| Course title                                          | Relevant applications |              |      |            |   | 7 4      |
|-------------------------------------------------------|-----------------------|--------------|------|------------|---|----------|
| Data Assilada                                         |                       |              |      |            |   |          |
| Data Analysis                                         |                       |              |      |            |   |          |
| Matlab 2018 Essential Training                        | Matlab                | 3.15         | 24/7 | •          |   |          |
| NVivo - Walking before Running: Code and retrieve     | NVivo                 | 3.5          | Ø    | •          |   |          |
| R: A first look                                       | R                     | 3.5          | Ø    | •          | • |          |
| R: Hands-on with using R for data analysis            | R                     | 3.25         | Ø    | •          | • |          |
| Spreadsheets: Working out your sums and calculations  | Excel                 | 3            | Ø    | <b>*</b> • | • | <b>♦</b> |
| Spreadsheets: Good practice in spreadsheet design     | Excel                 | 3            | Ø    | <b>*</b> • | • | <b>♦</b> |
| Spreadsheets: Good practice with charts               | Excel                 | 2            | Ø    | •          | • | •        |
| Spreadsheets: Good practice with lookups              | Excel                 | 2            | Ø    | •          | • | •        |
| Spreadsheets: Good practice with pivot tables         | Excel                 | 2            | Ø    | •          | • | •        |
| Spreadsheets: Dealing with that difficult spreadsheet | Excel                 | 3            | Ø    | •          | • | •        |
| Spreadsheets: Typical statistics functions            | Excel                 | 3            | Ø    | •          | • | •        |
| Question Time - Spreadsheets                          | Excel                 | 1            | Ö    | •          | • | <b>•</b> |
| SPSS: Essentials                                      | SPSS                  | 5            | 24/7 | •          | • | •        |
| SPSS: Up and running for academic research            | SPSS                  | <b>6.</b> 5  | Ø    | •          | • |          |
| SPSS for Academic Research                            | SPSS                  | 2.75         | 24/7 | •          | • |          |
| Stata: A beginner's tour                              | Stata                 | 1            | Ø    | •          | • |          |
| Stata: Data access and management                     | Stata                 | 3            | Ø    | •          | • |          |
| Stata: Data manipulation and descriptive statistics   | Stata                 | 3            | Ø    | •          | • |          |
| Stata: Statistical analysis and graphs                | Stata                 | 3            | Ø    | •          | • |          |
|                                                       |                       |              |      |            |   |          |
| Data Management                                       |                       |              |      |            |   |          |
| Databases: Inheriting a database                      | Access                | 3            | Ø    | •          | • | •        |
| Databases: MySQL introduction                         | MySQL                 | 3            | Ø    | •          | • | <b>•</b> |
| Databases: MySQL further techniques                   | MySQL                 | 3            | Ø    | •          | • | <b>•</b> |
| FileMaker Pro: Essentials                             | Filemaker Pro         | <b>5.</b> 75 | 24/7 | •          | • | •        |
| Research data: What you need to know                  | -                     | 1            | Ø    | •          | • | <b>*</b> |
| Research data management plans: How to write one      | Word                  | 1.5          | Ø    | •          |   | •        |
| Spreadsheets: Dealing with that difficult spreadsheet | Excel                 | 3            | Ø    | •          | • | •        |
| Spreadsheets: Excel for archivists                    | Excel                 | 1.5          | Ö    | •          | • | <b>•</b> |
| Spreadsheets: Filtering and sorting text              | Excel                 | 1.5          | Ø    | •          | • | •        |
|                                                       |                       |              |      |            |   |          |
| Data Visualisation                                    |                       |              |      |            |   |          |
| 3D Modelling: Kick-off                                | Blender               | 3            | Ø    | •          | • | •        |
| 3D: Blender - Up and running                          | Blender               | 3            | Ø    | •          | • | •        |
| ArcGIS: Essentials                                    | ArcGIS                | 5.5          | 24/7 | •          | · | •        |
| QGIS: Essentials                                      | QGIS                  | 2            | 24/7 | •          | • | •        |
| SOLIDWORKS: Essentials                                | SOLIDWORKS            | 7.5          | 24/7 | •          | • | •        |

\*Course availability: 24/7: LinkedIn Learning; ③: Scheduled live teacher-led

To find the times, dates and costs of our courses visit skills.it.ox.ac.uk/whats-on

Visio

Animate

Unity, Leap Motion, SteamVR

Use the **filter** to find the course and click on the **view details** link Many courses are free, others cost £10/hr for academics and staff, £5/hr for students

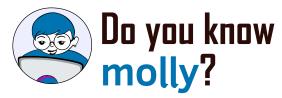

Molly gives you access to the IT Learning Centre's online courses and resources, including **LinkedIn Learning** (formerly known as Lynda.com).

\*Teaching method Length (hours) Teaching New Staff & Begir

Prof. & Academic Sustandent IT Skills
Research Skills

Visit: skills.it.ox.ac.uk/molly

| Course title                                                | Relevant applications                                                             |              |                                                                                                    |          |          |          | ort      | nt |
|-------------------------------------------------------------|-----------------------------------------------------------------------------------|--------------|----------------------------------------------------------------------------------------------------|----------|----------|----------|----------|----|
| Digital Media Skills toolkit                                | Screencast-o-matic, Adobe Spark                                                   | 2            | Ó                                                                                                    | •        | •        |          |          | •  |
| Illustrations: Effective workflows (Illustrator)            | Illustrator                                                                       | 3            | Ø                                                                                                    |          | •        | •        | •        | 4  |
| Illustrations: Effective workflows (InkScape)               | InkScape                                                                          | 3            | Ø                                                                                                    |          | •        | •        | •        | 4  |
| Illustrator: Essentials                                     | Illustrator                                                                       | <b>4.</b> 75 | 24/7                                                                                                    |          | •        | •        | <b>♦</b> | 4  |
| Images: Effective workflows (GIMP)                          | GIMP                                                                              | 3            | Ø                                                                                                    |          | •        | •        | •        | 4  |
| Images: Effective workflows (Photoshop)                     | Photoshop                                                                         | 3            | Ø                                                                                                    |          | •        | <b>♦</b> | •        | 4  |
| Lightroom: Essentials                                       | Lightroom                                                                         | 6            | 24/7                                                                                                    |          | •        | <b>\</b> | <b>•</b> | 4  |
| Photos: Essentials                                          | Photos                                                                            | 3.25         | 24/7                                                                                                    |          | •        | •        | <b>♦</b> | 4  |
| Photoshop: Essentials                                       | Photoshop                                                                         | <b>4.</b> 75 | 24/7                                                                                                    |          | •        | <b>♦</b> | <b>•</b> | •  |
| Premiere Pro CC: Essentials                                 | Premiere Pro                                                                      | 8            | 24/7                                                                                                    |          |          | <b>♦</b> | •        | •  |
| Video: Editing kick-off                                     | OpenShot                                                                          | 2            | Ø                                                                                                    | •        | •        |          | •        | •  |
| Video: Panopto - First steps                                | Panopto                                                                           | 1.5          | Ø                                                                                                    | •        |          |          | <b>*</b> | 4  |
| Video: Panopto - Next steps                                 | Panopto                                                                           | 1            | Ø                                                                                                    | •        |          |          | •        | 4  |
|                                                             | ·                                                                                 |              |                                                                                                    |          |          |          |          |    |
| Document Management and Referen                             | cing                                                                              |              |                                                                                                    |          |          |          |          |    |
| Adobe Acrobat DC: Essentials                                | Acrobat DC                                                                        | 2.5          | 24/7                                                                                                    |          |          |          | <b>♦</b> |    |
| Desktop publishing: Effective workflows (InDesign)          | InDesign                                                                          | 3            | Ø                                                                                                    |          | •        |          | •        | •  |
| Documents: Good practice in document design                 | Word                                                                              | 3            | Ø                                                                                                    |          | •        | •        | •        |    |
| Documents: Designing your thesis and book                   | Word                                                                              | 5            | Ø                                                                                                    |          | •        | •        |          |    |
| Question Time - Academic Word-Processing                    | Word                                                                              | 5            | ত                                                                                                    |          |          | •        | •        | _  |
| InDesign: Essentials                                        | InDesign                                                                          | 5.25         | 24/7                                                                                                    |          | •        |          | •        |    |
| Referencing: EndNote - Quick start                          | EndNote                                                                           | 3            | Image: Color of the color of the color of t | •        | •        | •        | •        |    |
| Referencing: EndNote - Managing your research reading       | EndNote                                                                           | 2.5          | Image: contract of the contract of the contract  | •        | •        | •        | •        |    |
| Referencing: EndNote - Designing Citations and Bibliography | EndNote                                                                           | 2.5          | Image: contract of the contract of the contract  |          | •        | •        | •        |    |
| Symplectic Elements - Groups: management and reporting      | Symplectic Elements                                                               | 2            | Image: contract of the contract of the contract  |          | •        |          | •        | _  |
| Symplectic Elements - Using the Open Access Monitor         | Symplectic Elements                                                               | 2            | Ø                                                                                                    |          | •        |          | •        |    |
| y/mpreedic_remember coming and open/meeess monitor          | Symplectic Liements                                                               |              |                                                                                                    |          | Ť        |          |          |    |
| High Performance Computing and Co                           | omputer Platforms                                                                 |              |                                                                                                    |          |          |          |          |    |
| CompTIA Network+: Preparation                               | <u>.</u>                                                                          | 32           | 24/7                                                                                                    |          |          |          | •        | _  |
| Linux: Shells and processes                                 | Linux                                                                             | 2            | 24/7                                                                                                    |          | •        |          | •        |    |
| PowerShell: Essentials                                      | PowerShell                                                                        | 3.5          | 24/7                                                                                                    |          |          |          | •        |    |
|                                                             |                                                                                   |              |                                                                                                    |          |          |          |          |    |
| Presentations, Outreach and Engager                         | nent                                                                              |              |                                                                                                    |          |          |          |          |    |
| Instagram: Essentials                                       | Instagram                                                                         | 1.25         | 24/7                                                                                                    | <b>♦</b> |          | <b>*</b> |          | 4  |
| LinkedIn: Essentials                                        | LinkedIn                                                                          | 1.75         | 24/7                                                                                                    | •        |          | •        | <b>♦</b> | •  |
| Media interviews: Method and delivery                       | -                                                                                 | 3            | Ø                                                                                                    | •        | •        |          | •        | •  |
| Online presence: Getting started with Twitter               | web tools                                                                         | 1            | Ó                                                                                                    | •        | •        | •        | •        | •  |
| Pinterest: Essentials                                       | Pinterest                                                                         | 0.75         | 24/7                                                                                                    | •        |          | •        |          | •  |
|                                                             |                                                                                   |              | Ø                                                                                                    |          | •        | •        | •        |    |
| Posters: Improving your research posters                    | PowerPoint, InDesign, Scribus                                                     | 2            | G                                                                                                    |          |          | _        | _        |    |
| Presentations: Online presentations                         | PowerPoint, InDesign, Scribus PowerPoint, Prezi, KeyNote                          | 2            |                                                                                                    | •        | •        | <u>*</u> | •        |    |
| <u> </u>                                                    | PowerPoint, InDesign, Scribus PowerPoint, Prezi, KeyNote PowerPoint, Vevox, Teams |              | To   To                                                                                                    | <b>+</b> | <b>*</b> | *<br>*   | <b>*</b> | _  |

<sup>\*</sup>Course availability:  $^{24}\!\!\!/_{\!\!\!7}$ : LinkedIn Learning;  $\mathfrak{O}$ : Scheduled live teacher-led

To find the times, dates and costs of our courses visit skills.it.ox.ac.uk/whats-on

Use the **filter** to find the course and click on the **view details** link Many courses are free, others cost £10/hr for academics and staff, £5/hr for students

# Did you know...?

You can receive regular updates about our courses by joining the IT Learning Centre mailing list during

the course booking process, or by accessing the My Details tile in CoSy and editing your preferences. You can opt out at any time. If you have further questions about our mailing list policy contact us at: courses@it.ox.ac.uk

Length (hours) Teaching method

| Course title                                                                                                    | Relevant applications                                                                                                    |                                                                                      |                                                                     |                                       |                                       |                                       | or.                                   | 7                                                  |
|----------------------------------------------------------------------------------------------------|----------------------------------------------------------------------------------------------------|--------------------------------------------------------------------------------------|---------------------------------------------------------------------|---------------------------------------|---------------------------------------|---------------------------------------|---------------------------------------|----------------------------------------------------|
|                                                                                                    |                                                                                                    |                                                                                      |                                                                     |                                       |                                       |                                       |                                       |                                                    |
| Programming                                                                                                    |                                                                                                    |                                                                                      |                                                                     |                                       |                                       |                                       |                                       |                                                    |
| C: Essentials                                                                                                    | С                                                                                                    | 2.5                                                                                  | 24/7                                                                |                                       | •                                     | •                                     | •                                     |                                                    |
| Git and GitHub: Essentials                                                                                                    | Git, GitHub                                                                                                    | 1.5                                                                                  | 24/7                                                                |                                       | •                                     | •                                     | •                                     |                                                    |
| Java: Essentials                                                                                                    | Java                                                                                                    | 6                                                                                    | 24/7                                                                |                                       | <b></b>                               | •                                     | •                                     |                                                    |
| JavaScript: Essentials                                                                                                    | JavaScript                                                                                                    | <b>5.</b> 5                                                                          | 24/7                                                                |                                       | <b></b>                               | •                                     | <b>♦</b>                              |                                                    |
| PHP: Essentials                                                                                                    | PHP                                                                                                    | 4                                                                                    | 24/7                                                                |                                       | <b>*</b>                              | •                                     | <b>♦</b>                              |                                                    |
| Python: Kick-off                                                                                                    | Python                                                                                                    | 4.5                                                                                  | Ø                                                                   |                                       | <b></b>                               | <b>♦</b>                              | <b>♦</b>                              |                                                    |
| Python: Data Analysis                                                                                                    | Python                                                                                                    | 2                                                                                    | Ø                                                                   |                                       | •                                     | <b>♦</b>                              | <b>♦</b>                              |                                                    |
| Python: Essentials                                                                                                    | Python                                                                                                    | <b>4</b> .75                                                                         | 24/7                                                                |                                       | <b>•</b>                              | <b>♦</b>                              | <b>♦</b>                              |                                                    |
| VBA: Kick-off                                                                                                    | VBA, Excel                                                                                                    | 3                                                                                    | Ø                                                                   |                                       | <b>•</b>                              | •                                     | <b>♦</b>                              |                                                    |
| VBA in Access: Essentials                                                                                                    | VBA, Access                                                                                                    | <b>4.</b> 5                                                                          | 24/7                                                                |                                       | <b>*</b>                              | <b>\</b>                              | <b>♦</b>                              |                                                    |
| VBA in Excel: Essentials                                                                                                    | VBA, Excel                                                                                                    | 3.5                                                                                  | 24/7                                                                |                                       | •                                     | <b>♦</b>                              | <b>♦</b>                              |                                                    |
|                                                                                                    |                                                                                                    |                                                                                      |                                                                     |                                       |                                       |                                       |                                       |                                                    |
| Research                                                                                                    |                                                                                                    |                                                                                      |                                                                     |                                       |                                       |                                       |                                       |                                                    |
| Language Corpus: Essential tool for research and teaching                                                                                                    | _                                                                                                    | 1.5                                                                                  | Ó                                                                   | •                                     | •                                     |                                       |                                       |                                                    |
| Research data management plans: How to write one                                                                                                    | _                                                                                                    | 1.5                                                                                  | Ø                                                                   |                                       | _                                     | Ť                                     | Ť                                     |                                                    |
| Research data: What you need to know                                                                                                    |                                                                                                    | 1.5                                                                                  | Ø                                                                   |                                       | _                                     | <u> </u>                              | Ť                                     |                                                    |
| Surveys: Tools and good practice                                                                                                    | -                                                                                                    | 1                                                                                    | 0                                                                   |                                       | _                                     |                                       | _                                     | _                                                  |
| Surveys: Introduction to Jisc Online Surveys and Microsoft Forms                                                                                                    | -                                                                                                    |                                                                                      |                                                                     | •                                     |                                       |                                       |                                       | _                                                  |
| Symplectic Elements - Groups: management and reporting                                                                                                    | Constant Florence                                                                                                    | 2                                                                                    | Ø                                                                   |                                       |                                       |                                       | _                                     |                                                    |
|                                                                                                    | Symplectic Elements                                                                                                    | 2                                                                                    | Ø                                                                   |                                       | <b>*</b>                              |                                       | _                                     |                                                    |
| Symplectic Elements - Using the Open Access Monitor                                                                                                    | Symplectic Elements                                                                                                    | 2                                                                                    | Ø                                                                   |                                       | •                                     |                                       | _                                     |                                                    |
|                                                                                                    |                                                                                                    |                                                                                      |                                                                     |                                       |                                       |                                       |                                       |                                                    |
| Table de Color                                                                                                    |                                                                                                    |                                                                                      |                                                                     |                                       |                                       |                                       |                                       |                                                    |
| Teaching                                                                                                    |                                                                                                    |                                                                                      |                                                                     |                                       |                                       |                                       |                                       |                                                    |
| Teaching Camtasia: Essentials                                                                                                    | Camtasia                                                                                                    | <b>2.</b> 5                                                                          | 24/7                                                                | <b>*</b>                              |                                       |                                       |                                       | <b>*</b>                                           |
|                                                                                                    | Camtasia<br>Captivate                                                                                                    | 2.5                                                                                  | 24/ <sub>7</sub> 24/ <sub>7</sub>                                   | <b>*</b>                              |                                       |                                       |                                       | <b>*</b>                                           |
| Camtasia: Essentials                                                                                                    |                                                                                                    |                                                                                      |                                                                     |                                       | <b>*</b>                              | •                                     | •                                     | *<br>*                                             |
| Camtasia: Essentials Captivate: Essentials                                                                                                    | Captivate                                                                                                    | 4                                                                                    | 24/7                                                                |                                       | <b>*</b>                              | <b>*</b>                              | *<br>*                                | *<br>*<br>*                                        |
| Camtasia: Essentials Captivate: Essentials Copyright in digital resources and data                                                                                                    | Captivate                                                                                                    | 4                                                                                    | <sup>24</sup> / <sub>7</sub>                                        |                                       | <b>*</b>                              | <b>*</b>                              | *<br>*                                | <ul><li>*</li><li>*</li><li>*</li><li>*</li></ul>  |
| Camtasia: Essentials Captivate: Essentials Copyright in digital resources and data Copyright and teaching: Keeping on the right side of the CLA                                                                                                    | Captivate<br>-<br>-                                                                                                    | 4<br>1<br>1                                                                          | 24/ <sub>7</sub>                                                    | *<br>*                                | *<br>*                                | <b>*</b>                              | *<br>*<br>*                           | * * * * * * *                                      |
| Camtasia: Essentials Captivate: Essentials Copyright in digital resources and data Copyright and teaching: Keeping on the right side of the CLA Nexus365: Techniques for Teaching with Teams                                                                                                    | Captivate<br>-<br>-                                                                                                    | 4<br>1<br>1<br>1.5                                                                   | 24/ <sub>7</sub> ©  ©  ©                                            | *<br>*                                | <ul><li>*</li><li>*</li></ul>         | <b>*</b>                              | *<br>*<br>*                           | <ul><li>*</li><li>*</li><li>*</li></ul> <li>*</li> |
| Camtasia: Essentials Captivate: Essentials Copyright in digital resources and data Copyright and teaching: Keeping on the right side of the CLA Nexus365: Techniques for Teaching with Teams Surveys: Tools and good practice                                                                                                    | Captivate<br>-<br>-                                                                                                    | 4<br>1<br>1<br>1.5                                                                   | 24/ <sub>7</sub> ©  ©  ©  ©                                         | *<br>*                                | *<br>*                                | <b>*</b>                              | *<br>*<br>*                           | * * * * * * * * * * * * * * * * * * *              |
| Camtasia: Essentials Captivate: Essentials Copyright in digital resources and data Copyright and teaching: Keeping on the right side of the CLA Nexus365: Techniques for Teaching with Teams Surveys: Tools and good practice Surveys: Introduction to Jisc Online Surveys and Microsoft Forms                                                                                                    | Captivate  Office 365, Teams Panopto                                                                                                    | 4<br>1<br>1<br>1.5<br>1<br>2                                                         | 24/ <sub>7</sub>                                                    | * * * * * * * *                       | * * *                                 | <ul><li>*</li><li>*</li></ul>         | * * * * * * * * * * * * * * * * * * * | •<br>•<br>•<br>•<br>•                              |
| Camtasia: Essentials Captivate: Essentials Copyright in digital resources and data Copyright and teaching: Keeping on the right side of the CLA Nexus365: Techniques for Teaching with Teams Surveys: Tools and good practice Surveys: Introduction to Jisc Online Surveys and Microsoft Forms Video: Panopto - First steps                                                                                                    | Captivate  -  Office 365, Teams  -                                                                                                    | 4<br>1<br>1<br>1.5<br>1<br>2                                                         | 24/ <sub>7</sub> © © © © © © © ©                                    | * * * * * * * *                       | * * * * * * * * * * * * * * * * * * * | <b>*</b>                              | * * * * * * *                         | * * * * * * * * * * * * * * * * * * *              |
| Camtasia: Essentials Captivate: Essentials Copyright in digital resources and data Copyright and teaching: Keeping on the right side of the CLA Nexus365: Techniques for Teaching with Teams Surveys: Tools and good practice Surveys: Introduction to Jisc Online Surveys and Microsoft Forms Video: Panopto - First steps Video: Panopto - Next steps                                                                                                    | Captivate  Office 365, Teams Panopto                                                                                                    | 4<br>1<br>1<br>1.5<br>1<br>2<br>1.5                                                  | 24/ <sub>7</sub>                                                    | * * * * * * * * * * * * * * * * * * * | * * * * * * * * * * * * * * * * * * * | •<br>•                                | * * * * * * * * * * * * * * * * * * * | •<br>•<br>•<br>•<br>•                              |
| Camtasia: Essentials Captivate: Essentials Copyright in digital resources and data Copyright and teaching: Keeping on the right side of the CLA Nexus365: Techniques for Teaching with Teams Surveys: Tools and good practice Surveys: Introduction to Jisc Online Surveys and Microsoft Forms Video: Panopto - First steps Video: Panopto - Next steps What should educators know: YouTube, podcasts, and blogs (and TikTok)                                                                                                    | Captivate  Office 365, Teams Panopto Panopto -                                                                                                    | 4<br>1<br>1.5<br>1<br>2<br>1.5                                                       | 24/ <sub>7</sub>                                                    | * * * * * * * * * * * * * * * * * * * | <b>*</b>                              | <b>*</b>                              | * * * * * * * * * * * * * * * * * * * | * * * * * * * * * * * * * * * * * * *              |
| Camtasia: Essentials Captivate: Essentials Copyright in digital resources and data Copyright and teaching: Keeping on the right side of the CLA Nexus365: Techniques for Teaching with Teams Surveys: Tools and good practice Surveys: Introduction to Jisc Online Surveys and Microsoft Forms Video: Panopto - First steps Video: Panopto - Next steps What should educators know: YouTube, podcasts, and blogs (and TikTok) What should educators know: Open Source & Open Educational Resources                                                                                                    | Captivate  Office 365, Teams Panopto Panopto                                                                                                    | 4<br>1<br>1.5<br>1<br>2<br>1.5<br>1<br>1                                             | 2 <sup>2</sup> / <sub>7</sub> ©  ©  ©  ©  ©  ©  ©  ©  ©  ©  ©  ©  © | *                                     | *                                     | •<br>•                                | * * * * * * * * * * * * * * * * * * * | •<br>•<br>•<br>•                                   |
| Camtasia: Essentials Captivate: Essentials Copyright in digital resources and data Copyright and teaching: Keeping on the right side of the CLA Nexus365: Techniques for Teaching with Teams Surveys: Tools and good practice Surveys: Introduction to Jisc Online Surveys and Microsoft Forms Video: Panopto - First steps Video: Panopto - Next steps What should educators know: YouTube, podcasts, and blogs (and TikTok) What should educators know: Open Source & Open Educational Resources What should educators know: Coders, hackers and gamers                                                                                                    | Captivate  Office 365, Teams  Panopto Panopto                                                                                                    | 4<br>1<br>1<br>1.5<br>1<br>2<br>1.5<br>1<br>1<br>1                                   | 24/ <sub>7</sub> © © © © © © © © © © © © © © © © © © ©              | * * * * * * * * * * * * * * * * * * * | •                                     | * * * * * * * * * * * * * * * * * * * | * * * * * * * * * * * * * * * * * * * | •<br>•<br>•<br>•<br>•                              |
| Camtasia: Essentials Captivate: Essentials Copyright in digital resources and data Copyright and teaching: Keeping on the right side of the CLA Nexus365: Techniques for Teaching with Teams Surveys: Tools and good practice Surveys: Introduction to Jisc Online Surveys and Microsoft Forms Video: Panopto - First steps Video: Panopto - Next steps What should educators know: YouTube, podcasts, and blogs (and TikTok) What should educators know: Open Source & Open Educational Resources What should educators know: Coders, hackers and gamers What should educators know: Al - theory and practical applications                                                                                                    | Captivate  Office 365, Teams  Panopto Panopto                                                                                                    | 4<br>1<br>1.5<br>1<br>2<br>1.5<br>1<br>1<br>1<br>1                                   | 24/ <sub>7</sub> ©  ©  ©  ©  ©  ©  ©  ©  ©  ©  ©  ©  ©              | * * * * * * * * * * * * * * * * * * * | *                                     | * * * * * * * * * * * * * * * * * * * | * * * * * * * * * * * * * * * * * * * | • • • • • • • • • • • • • • • • • • •              |
| Camtasia: Essentials Captivate: Essentials Copyright in digital resources and data Copyright and teaching: Keeping on the right side of the CLA Nexus365: Techniques for Teaching with Teams Surveys: Tools and good practice Surveys: Introduction to Jisc Online Surveys and Microsoft Forms Video: Panopto - First steps Video: Panopto - Next steps What should educators know: YouTube, podcasts, and blogs (and TikTok) What should educators know: Open Source & Open Educational Resources What should educators know: Coders, hackers and gamers What should educators know: Al - theory and practical applications                                                                                                    | Captivate  Office 365, Teams  Panopto Panopto                                                                                                    | 4<br>1<br>1.5<br>1<br>2<br>1.5<br>1<br>1<br>1<br>1                                   | 24/ <sub>7</sub> ©  ©  ©  ©  ©  ©  ©  ©  ©  ©  ©  ©  ©              | * * * * * * * * * * * * * * * * * * * | *                                     | •                                     | * * * * * * * * * * * * * * * * * * * | • • • • • • • • • • • • • • • • • • •              |
| Camtasia: Essentials Captivate: Essentials Copyright in digital resources and data Copyright and teaching: Keeping on the right side of the CLA Nexus365: Techniques for Teaching with Teams Surveys: Tools and good practice Surveys: Introduction to Jisc Online Surveys and Microsoft Forms Video: Panopto - First steps Video: Panopto - Next steps What should educators know: YouTube, podcasts, and blogs (and TikTok) What should educators know: Open Source & Open Educational Resources What should educators know: Coders, hackers and gamers What should educators know: AI - theory and practical applications What should educators know: Online Communities                                                                                                  | Captivate  Office 365, Teams  Panopto Panopto                                                                                                    | 4<br>1<br>1.5<br>1<br>2<br>1.5<br>1<br>1<br>1<br>1                                   | 24/ <sub>7</sub> ©  ©  ©  ©  ©  ©  ©  ©  ©  ©  ©  ©  ©              | * * * * * * * * * * * * * * * * * * * | * * * * * * * * * * * * * * * * * * * | •                                     | * * * * * * * * * * * * * * * * * * * | • • • • • • • • • • • • • • • • • • •              |
| Camtasia: Essentials Captivate: Essentials Copyright in digital resources and data Copyright and teaching: Keeping on the right side of the CLA Nexus365: Techniques for Teaching with Teams Surveys: Tools and good practice Surveys: Introduction to Jisc Online Surveys and Microsoft Forms Video: Panopto - First steps Video: Panopto - Next steps What should educators know: YouTube, podcasts, and blogs (and TikTok) What should educators know: Open Source & Open Educational Resources What should educators know: Coders, hackers and gamers What should educators know: Al - theory and practical applications What should educators know: Online Communities  Web Design Dreamweaver: Essentials                                                              | Captivate  Office 365, Teams  Panopto Panopto Dreamweaver                                                                                                    | 4<br>1<br>1<br>1.5<br>1<br>2<br>1.5<br>1<br>1<br>1<br>1<br>1                         | 2 <sup>2</sup> / <sub>7</sub> 0 0 0 0 0 0 0 0 0 0 0 0 0 0 0 0 0 0 0 | * * * * * * * * * * * * * * * * * * * | *                                     | •                                     | * * * * * * * * * * * * * * * * * * * | * * * * * * * * * * * * * * * * * * *              |
| Camtasia: Essentials Captivate: Essentials Copyright in digital resources and data Copyright and teaching: Keeping on the right side of the CLA Nexus365: Techniques for Teaching with Teams Surveys: Tools and good practice Surveys: Introduction to Jisc Online Surveys and Microsoft Forms Video: Panopto - First steps Video: Panopto - Next steps What should educators know: YouTube, podcasts, and blogs (and TikTok) What should educators know: Open Source & Open Educational Resources What should educators know: Coders, hackers and gamers What should educators know: Al - theory and practical applications What should educators know: Online Communities  Web Design  Dreamweaver: Essentials Google analytics: Essentials                                | Captivate  Office 365, Teams  Panopto Panopto Company of the second of the second of the s | 4<br>1<br>1.5<br>1<br>2<br>1.5<br>1<br>1<br>1<br>1<br>1                              | 24/ <sub>7</sub>                                                    | * * * * * * * * * * * * * * * * * * * | *                                     | •                                     | * * * * * * * * * * * * * * * * * * * | * * * * * * * * * * * * * * * * * * *              |
| Camtasia: Essentials Captivate: Essentials Copyright in digital resources and data Copyright and teaching: Keeping on the right side of the CLA Nexus365: Techniques for Teaching with Teams Surveys: Tools and good practice Surveys: Introduction to Jisc Online Surveys and Microsoft Forms Video: Panopto - First steps Video: Panopto - Next steps What should educators know: YouTube, podcasts, and blogs (and TikTok) What should educators know: Open Source & Open Educational Resources What should educators know: Coders, hackers and gamers What should educators know: Al - theory and practical applications What should educators know: Online Communities  Web Design  Dreamweaver: Essentials Google analytics: Essentials Google tag manager: Essentials | Captivate  Office 365, Teams  Panopto Panopto Dreamweaver Google analytics Google tag manager                                                                                                    | 4<br>1<br>1.5<br>1.5<br>1<br>2<br>1.5<br>1<br>1<br>1<br>1<br>1<br>1<br>1             | 24/ <sub>7</sub> © © © © © © © © © © © © © © © © © © ©              | * * * * * * * * * * * * * * * * * * * | *                                     | •                                     | * * * * * * * * * * * * * * * * * * * | * * * * * * * * * * * * * * * * * * *              |
| Camtasia: Essentials Captivate: Essentials Copyright in digital resources and data Copyright and teaching: Keeping on the right side of the CLA Nexus365: Techniques for Teaching with Teams Surveys: Tools and good practice Surveys: Introduction to Jisc Online Surveys and Microsoft Forms Video: Panopto - First steps Video: Panopto - Next steps What should educators know: YouTube, podcasts, and blogs (and TikTok) What should educators know: Open Source & Open Educational Resources What should educators know: Coders, hackers and gamers What should educators know: Al - theory and practical applications What should educators know: Online Communities  Web Design  Dreamweaver: Essentials Google analytics: Essentials                                | Captivate  Office 365, Teams  Panopto Panopto Company of the second of the second of the s | 4<br>1<br>1.5<br>1<br>2<br>1.5<br>1<br>1<br>1<br>1<br>1<br>1<br>1<br>8<br>2.5<br>1.5 | 24/ <sub>7</sub> © © © © © © © © © © © © © © © © © © ©              | * * * * * * * * * * * * * * * * * * * | *                                     | • • • • • • • • • • • • • • • • • • • | * * * * * * * * * * * * * * * * * * * | • • • • • • • • • • • • • • • • • • •              |

<sup>\*</sup>Course availability: 24/7: LinkedIn Learning; ③: Scheduled live teacher-led

To find the times, dates and costs of our courses visit skills.it.ox.ac.uk/whats-on

Use the **filter** to find the course and click on the **view details** link Many courses are free, others cost £10/hr for academics and staff, £5/hr for students

# Courses

### **Commission a Digital Skills Course**

Our courses can be commissioned at a time and place to suit your group.

### **Closed courses**

We can offer our pre-designed digital skills courses as 'closed courses' for groups, where:

- only your group of staff or students will attend
- the course is organised at a time to suit you

Usually, closed courses are for groups of between six and twenty participants and a charge is made for the group. The maximum number will depend on the delivery method – online or face to face.

### **Tailored courses**

Sometimes, our pre-designed courses may not quite match your requirements and so for a one-off charge we can tailor the content to fit your specific needs. For tailored courses, we usually make an additional one-off charge for the customisation in addition to the charge for delivering the course.

### **Bespoke courses**

If there is a topic that we don't cover, we may still be able to help by developing a bespoke course for you. There is a one-off charge for this.

### Find out more at:

skills.it.ox.ac.uk/closed-courses

### **Enquiries**

For further information, detailed course descriptions and charges, please visit skills.it.ox.ac.uk

You can email us: courses@it.ox.ac.uk

Receive regular updates about our courses by joining the IT Learning Centre Mailing List

You can opt in to our mailing list either during the course booking process, or by accessing the My Details tile in CoSy to edit your preferences. You can opt out at any time by visiting My Details. If you have further questions about our mailing list policy contact us.

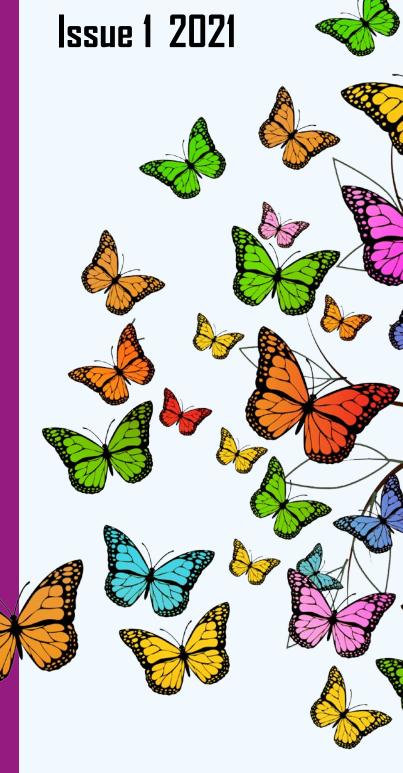

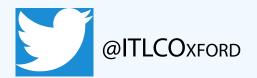